## SAP ABAP table IWP\_DATA\_DELIVER {Metadata from Archive Object SN\_META}

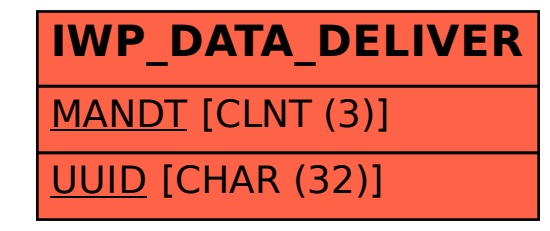